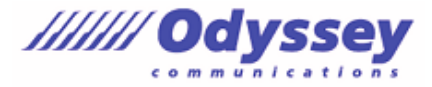

※出題範囲は以下の操作や機能を含みますが、これらに限定されるものではありません。 **出題範囲(参考訳) ブックのオプションと設定の管理 ブックを管理する** ブックをテンプレートとして保存する ブック間でマクロをコピーする 別のブックのデータを参照する 構造化参照を使ってデータを参照する ブック内のマクロを有効にする 非表示のリボンタブを表示する **ブックの校閲を管理する** 編集を制限する ワークシートを保護する 数式の計算方法を設定する ブックの構成を保護する ブックのバージョンを管理する パスワードでブックを暗号化する **ユーザー定義の表示形式やレイアウトの適用 ユーザー定義の表示形式と入力規則をデータに適用する** ユーザー定義の表示形式を作成する 連続データの詳細オプションを使ってセルにデータを入力する データの入力規則を設定する **詳細な条件付き書式やフィルターを適用する** ユーザー設定の条件付き書式ルールを作成する 数式を使った条件付き書式ルールを作成する 条件付き書式ルールを管理する **ユーザー設定のブックの要素を作成する、変更する** ユーザー設定の色の書式を作成する セルのスタイルを作成する、変更する ユーザー設定のテーマを作成する、変更する 簡単なマクロを作成する、変更する フォームコントロールを挿入する、設定する **ほかの言語に対応したブックを準備する** 複数の言語に対応した表示形式でデータを表示する ほかの言語の通貨書式を適用する 本文や見出しのフォントに対する複数のオプションを管理する

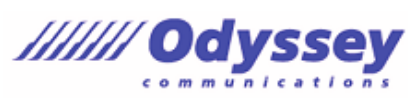

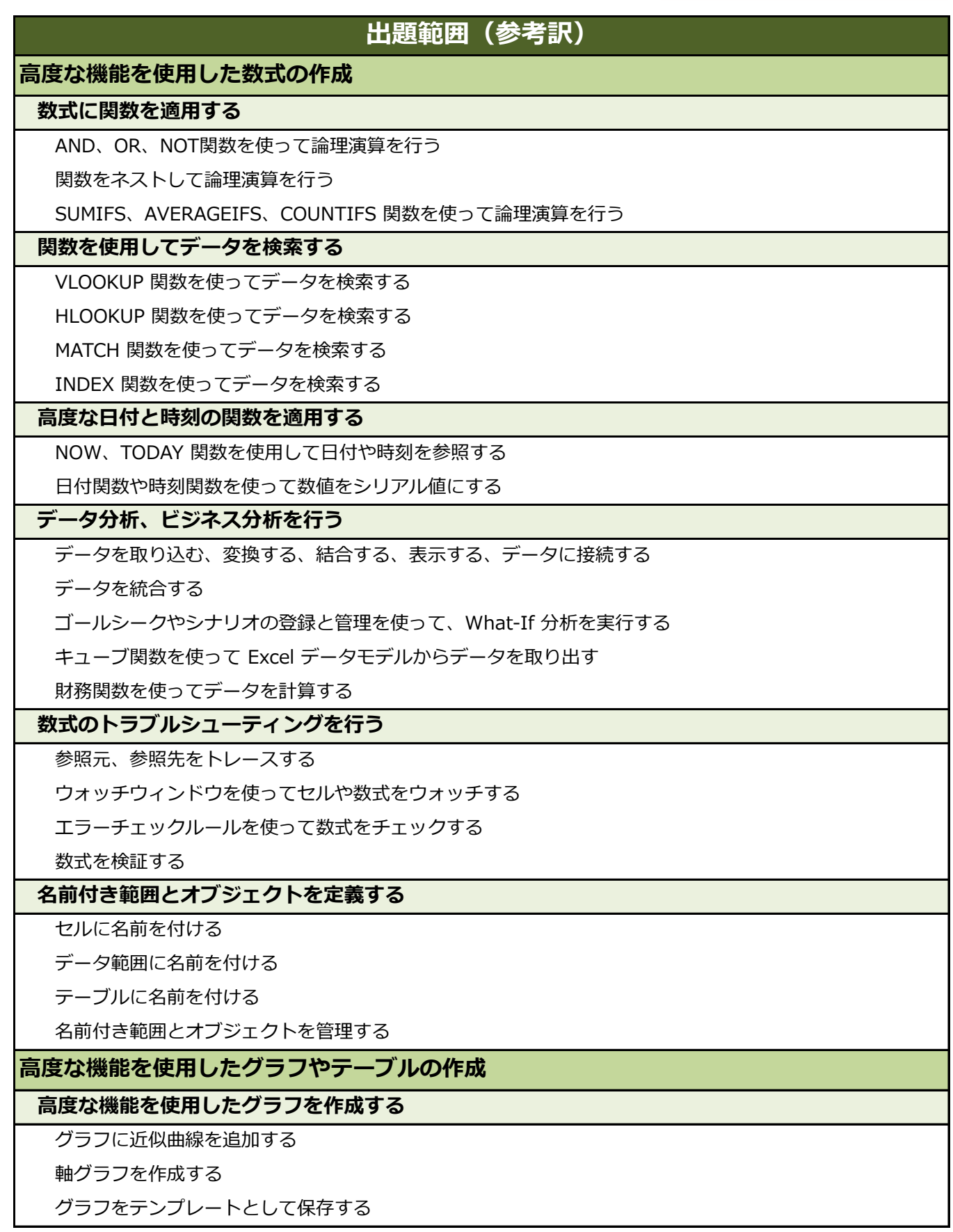

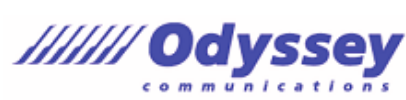

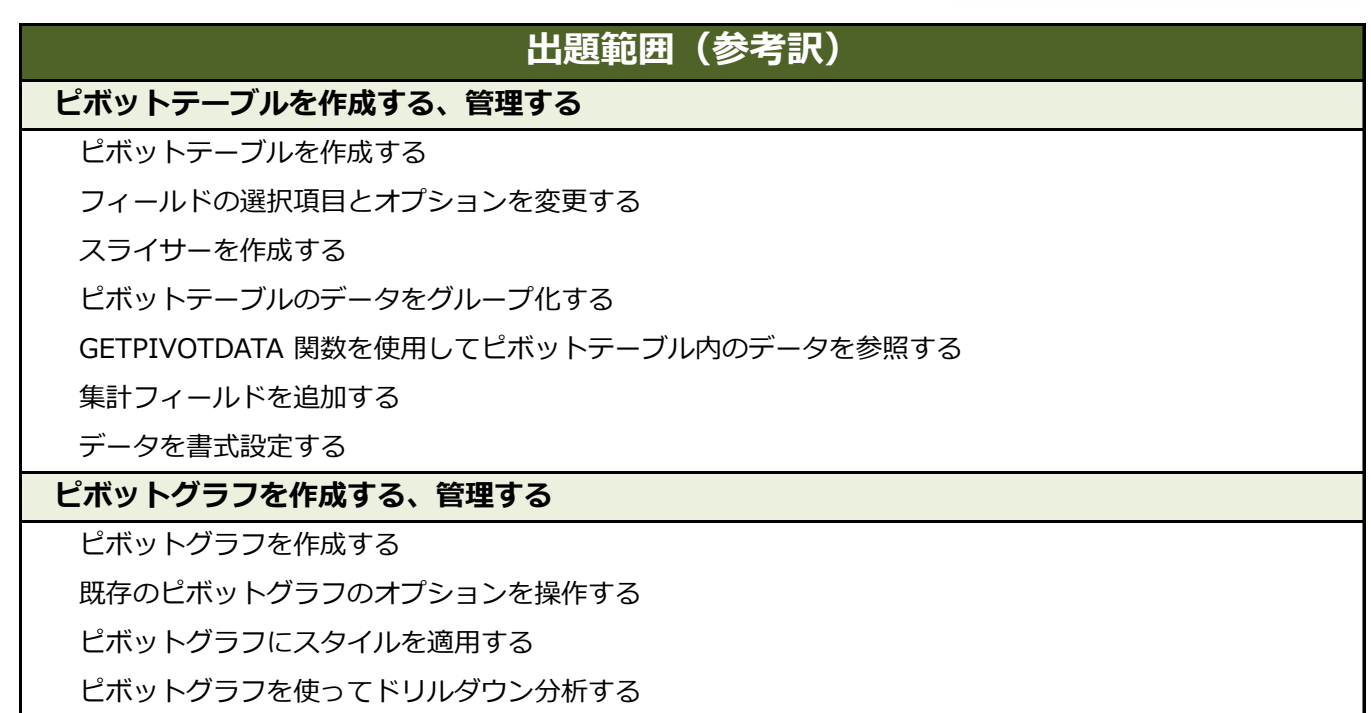